- 1 בבקרה הנערכת לגבי משקלו של פריט נבדקו 25 מדגמים בני 5 יחידות כל אחד. להלן הנתונים שהתקבלו .
	- א.יש להתוות תרשים בקרה לממוצעים ולטווחים.
	- ב. חשב את הסתברות לגלות כבר במדגם הראשון אם הממוצע יעלה ל- 13.4 כמו כן חשב מהו מספר המדגמים הממוצע עד לגילוי
	- ג. מה ההסתברות לגלות סטייה למרות שאין כל שינוי בממוצע, ומה מספר המדגמים הממוצע עד לגילוי סטייה מהו מספר הגילויים למיליון מדגמים.
	- ד. אם לפתע חל שינוי בתהליך וסטיית התקן שלו גדלה ל- 1 בעוד שהממוצע נותר ללא שינוי. מהי ההסתברות לגלות זאת באמצעות תרשימי בקרה לממוצעים במדגם הראשון, ומה מספר המדגמים הממוצע עד לגילוי.
		- ה.דרישות המפרט של הלקוח מתייחסות למשקל של בין 10 לבין 14 גרם.
		- 1 באיזה תחום משקלים מפוזרים 97.75% מכלל הפריטים חווה דעתך על כשירות התהליך.
			- 2 מהו פוטנציאל התהליך לעמוד בגבולות המפרט
				- 3מהי מידת המרכוז של התהליך
			- 4כמה אחוזים מתוצרי התהליך צפויים לחרוג מגבולות המפרט.

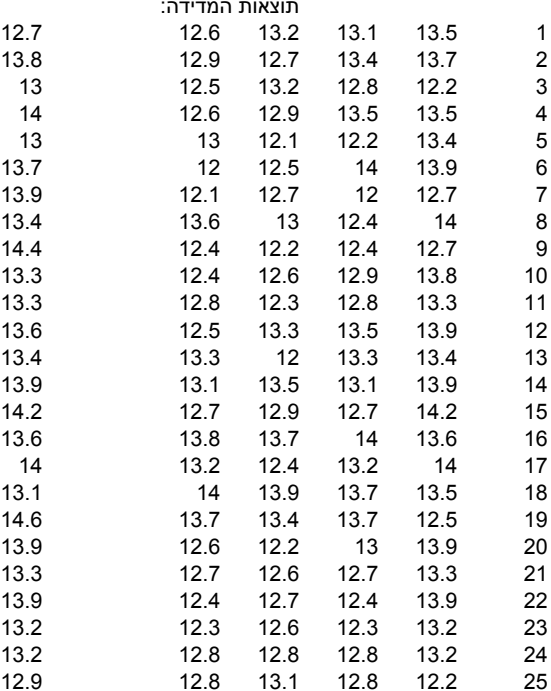

כל הזכויות שמורות לדוד גבאי ©

## ראשית יש לחשב את ערכי הממוצע והטווח עבור כל אחד מהמדגמים

R=Xmax-Xmin

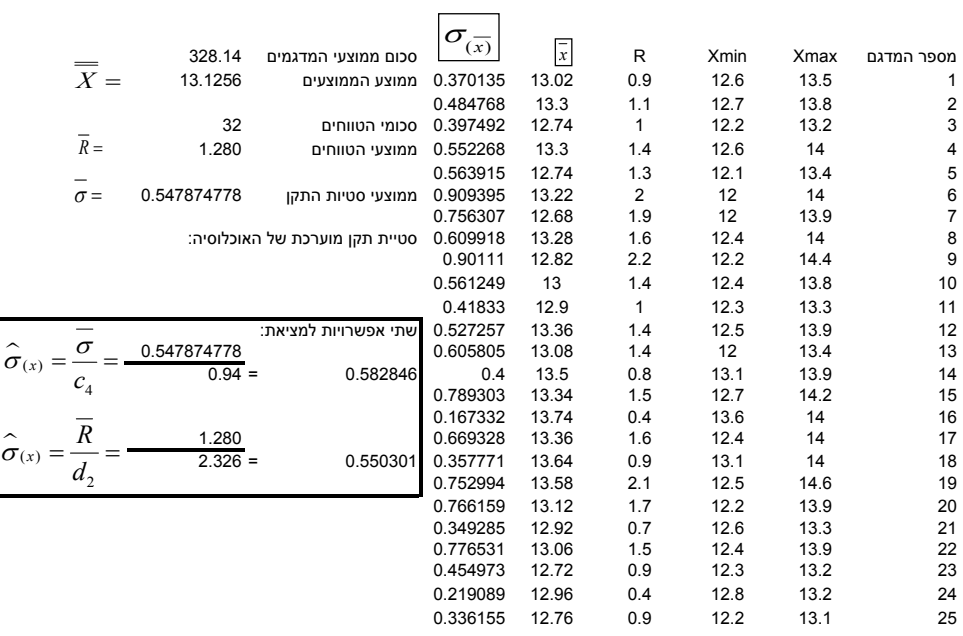

כל הזכויות שמורות לדוד גבאי ©

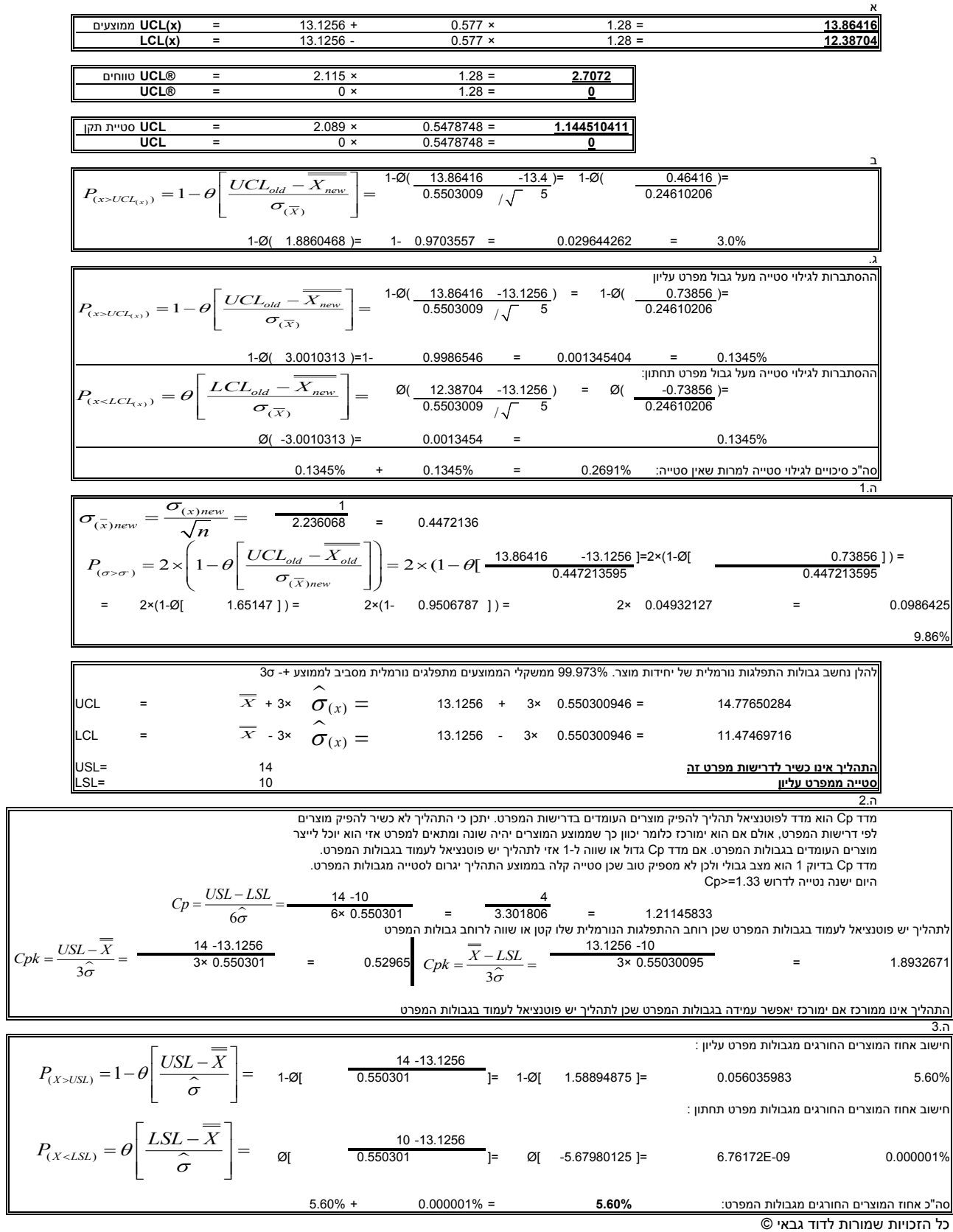